# **B\$D-PO – Direct File Access Set Current File Position Routine**

The B\$D-PO routine is one of a family of sub-routines that are reserved for use by the G-3000 Middleware DLMs. B\$D-PO(SITION) sets the current file position for the next read or write operation on the current open BDAM file.

### **1. Invocation**

To set the current file position for the current open BDAM file code:

CALL B\$D-IN USING *file\_address*

where *file address* is a PIC 9(9) COMP variable (**not a literal**!) that contains the required new File Position.

### **2. STOP Codes and Exception Conditions**

The following STOP codes may be generated by B\$D-PO:

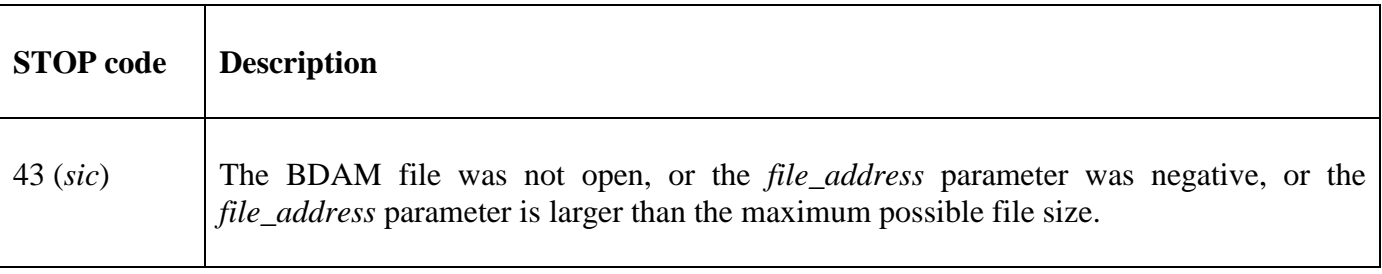

No EXIT codes are returned by B\$D-PO.

#### **3. Programming Notes**

B\$D-PO(SITION) has been derived from a G-3000 Middleware DLM. Consequently, some of the functionality (e.g. the STOP codes) may be non-standard.

The BO\$G3M DLM, rather than the calling program, contains the File Definition (FD) used for the various Direct Access File operations. The File Position (FDFAD) updated by B\$D-PO is in the internal FD.

#### **4. Examples**

[EXAMPLE REQUIRED]

## **5. Copy-Books**

None.

#### **6. See Also**

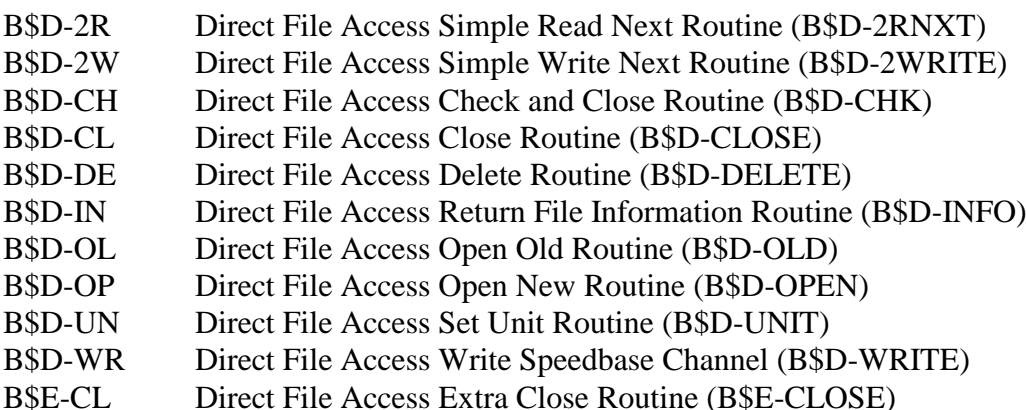

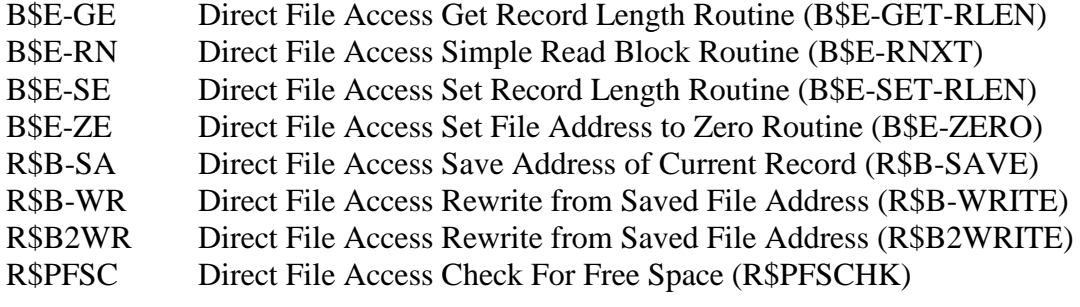